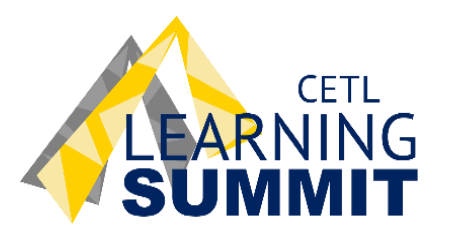

# **2019 Learning Summit Schedule**

# **Tuesday, August 13**

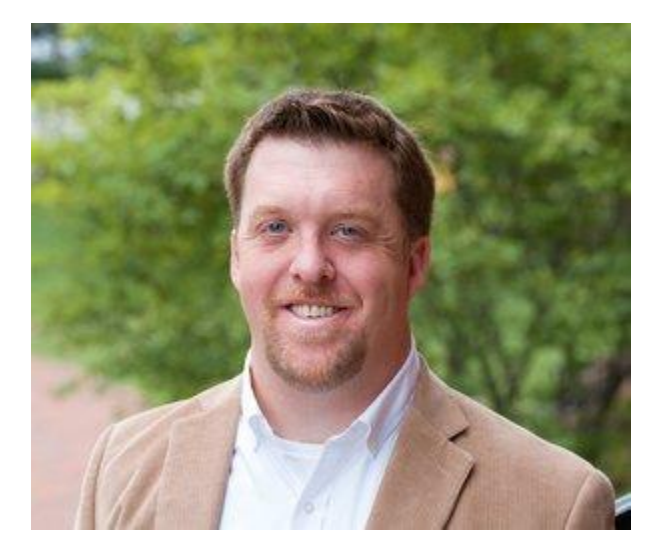

**Featuring guest author Josh Eyler, Ph.D., Director of Faculty Development and ThinkForward Quality Enhancement Plan on Critical Thinking at the University of Mississippi**

**10:00 am Keynote Address**

**The Science of Learning and Why it Matters**

**1:00 pm Workshop Cultivating Curiosity in the Classroom**

# **Wednesday, August 14**

# 9-10 am **Getting to Know YuJa, Part 1**

#### *West Library, Orientation Room*

Lights! Camera! Action! YuJa is the University's new media manager for recording, storing, and streaming video. During this session, you will access your YuJa account, learn how to organize video files, record and upload videos, link to a YouTube video, and turn on auto-generated captioning. You will also learn how to access data analytics for each video. (P.S. Students have access to YuJa, too!)

# **Blackboard Collaborate Ultra: Host Virtual Meetings and Interact with Guest Speakers**

#### *Virtual***: Advance registration required**

Participate in a virtual, hands-on training! Blackboard Collaborate Ultra is available in every Blackboard course to both faculty and students. Faculty can use Collaborate to host virtual office hours or conduct live lectures or invite guest speakers to the classroom. In addition, faculty can allow students to use the tool for team meetings or as a presentation rehearsal space. Call us at 817-531 6563 or email [cetl@txwes.edu](mailto:cetl@txwes.edu) to RSVP.

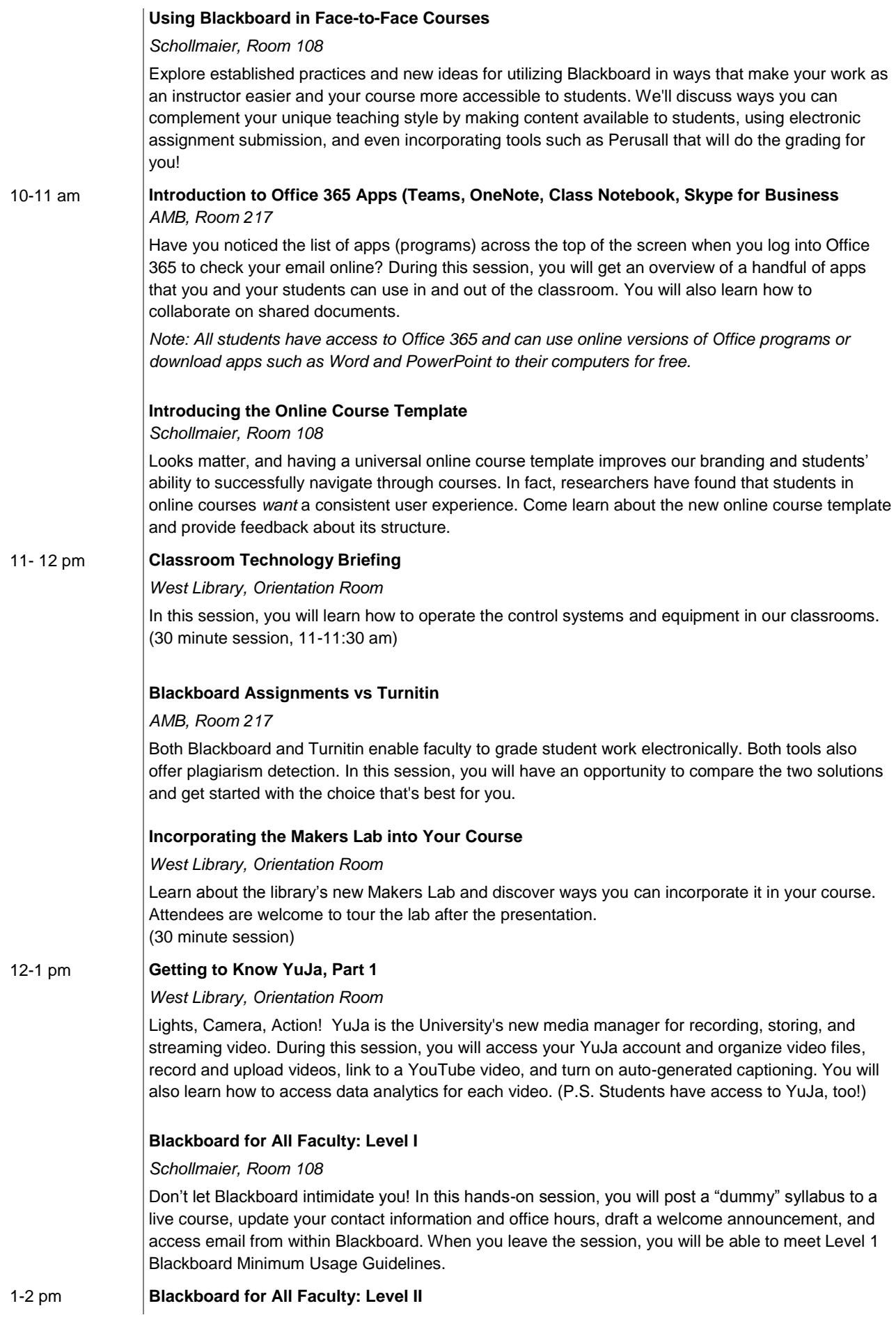

#### *West Library, Orientation Room*

Learn how to share a variety of content types in Blackboard, such as images, PowerPoint files, links to websites, and more. You will also learn how to create and grade assignments. When you leave the session, you will be able to meet Level II Blackboard Minimum Usage Guidelines.

# **SMART Suite Online: No SMART Board Required**

*AMB, Room 217*

The University's SMART Suite license includes access to an online version of SMART Notebook software. Learn how to create game-based activities, including polls and interactive brainstorming, quickly and efficiently. No software downloads or SMART board required! (30 minute session)

# 2-3 pm **Getting to Know YuJa, Part 2**

*West Library, Orientation Room*

Now that you know how to record and upload a video in YuJa, you're ready to learn about additional features, such as video quizzing, video commenting, caption editing, and student submission of videos to a course folder.

*Pre-requisite: Ability to use the skills listed in the description for Getting to Know You: YuJa, Part 1*

# **Using Blackboard in Face-to-Face Courses**

*Schollmaier, Room 108*

Explore established practices and new ideas for utilizing Blackboard in ways that make your work as an instructor easier and your course more accessible to students. We'll discuss ways you can complement your unique teaching style by making content available to students, using electronic assignment submission, and even incorporating tools such as Perusall that will do the grading for you!

# **Thursday, August 15**

#### 9-10 am **Getting to Know YuJa, Part 1**

#### *West Library, Orientation Room*

Lights, Camera, Action! YuJa is the University's new media manager for recording, storing, and streaming video. During this session, you will access your YuJa account and organize video files, record and upload videos, link to a YouTube video, and turn on auto-generated captioning. You will also learn how to access data analytics for each video. (P.S. Students have access to YuJa, too!)

# **Introduction to Office 365 Apps (Teams, OneNote, Class Notebook, Skype for Business** *AMB, Room 217*

Have you noticed the list of apps (programs) across the top of the screen when you log into Office 365 to check your email online? During this session, you will get an overview of a handful of apps that you and your students can use in and out of the classroom. You will also learn how to collaborate on shared documents.

*Note: All students have access to Office 365 and can use online versions of Office programs or download apps such as Word and PowerPoint to their computers for free.*

#### **Blackboard for All Faculty: Level I**

#### *Schollmaier, Room 108*

Don't let Blackboard intimidate you! In this hands-on session, you will post a "dummy" syllabus to a live course, update your contact information and office hours, draft a welcome announcement, and access email from within Blackboard. When you leave the session, you will be able to meet the Level I Blackboard Minimum Usage Guidelines.

```
10-11 am Classroom Technology Briefing
```
*West Library, Orientation Room*

In this session, you will learn how to operate the control systems and equipment in our classrooms. (30 minute session, 10-10:30 am)

### **Blackboard Assignments vs Turnitin**

#### *AMB, Room 217*

Both Blackboard and Turnitin enable faculty to grade student work electronically. Both tools also offer plagiarism detection. In this session, you will have an opportunity to compare the two solutions and get started with the choice that's best for you.

# **Using Blackboard in Face-to-Face Courses**

#### *Schollmaier, Room 108*

Explore established practices and new ideas for utilizing Blackboard in ways that make your work as an instructor easier and your course more accessible to students. We'll discuss ways you can complement your unique teaching style by making content available to students, using electronic assignment submission, and even incorporating tools such as Perusall that will do the grading for you!

# 11-12 pm **Blackboard for All Faculty: Level II**

*West Library, Orientation Room*

Learn how to share a variety of content types in Blackboard, such as images, PowerPoint files, links to websites, and more. You will also learn how to create and grade assignments. When you leave the session, you will be able to meet the Level II Blackboard Minimum Usage Guidelines.

# **SMART Suite Online: No SMART Board Required**

*AMB, Room 217*

The University's SMART Suite license includes access to an online version of SMART Notebook software. Learn how to create game-based activities, including polls and interactive brainstorming, quickly and efficiently. No software downloads or SMART board required!

# 12-1 pm **SSC-Campus Advisor Module**

#### *West Library, Orientation Room*

This module will provide an overview of the Professor home page in the SSC-Campus advising platform. Topics will include: attendance tracking, progress reports, messaging, and notes.

#### **Blackboard for All Faculty: Level I**

#### *Schollmaier, Room 108*

Don't let Blackboard intimidate you! In this hands-on session, you will post a "dummy" syllabus to a live course, update your contact information and office hours, draft a welcome announcement, and access email from within Blackboard. When you leave the session, you will be able to meet the Level I Blackboard Minimum Usage Guidelines.

# 1-2 pm **Lessons Learned from YouTube Stars, Psychology Researchers, and Learning Specialists: Video Lectures That Engage and Inform**

#### *AMB, Room 217*

Join Dr. Matthew Hand as he shares the information that informs how he records video lectures that have a polished look and help the learner connect with the instructor. Dr. Hand will discuss why warm colors are good for emphasizing key words, how to tap into active learning by getting students to complete their own PowerPoint notes, and how to intersperse other video content and images with lecture content.

#### **Introducing the Online Course Template**

#### *Schollmaier, Room 108*

Looks matter and having a universal online course template improves our branding and students' ability to successfully navigate through courses. In fact, researchers have found that students in online courses want a consistent user experience. Come learn about the current online course template and provide feedback about its structure.

# 2-3 pm **Getting to Know YuJa, Part 2**

*West Library, Orientation Room*

Now that you know how to record and upload a video in YuJa, you're ready to learn about additional features, such as video quizzing, video commenting, caption editing, and student submission of videos to a course folder.

*Pre-requisite: Ability to use the skills listed in the description for Getting to Know YuJa, Part 1.*

# **Introduction to Office 365 Apps (Teams, OneNote, Class Notebook, Skype for Business** *AMB, Room 217*

Have you noticed the list of apps (programs) across the top of the screen when you log into Office 365 to check your email online? During this session, you will get an overview of a handful of apps that you and your students can use in and out of the classroom. You will also learn how to collaborate on shared documents.

*Note: All students have access to Office 365 and can use online versions of Office programs or download apps such as Word and PowerPoint to their computers for free.*

#### **Blackboard for All Faculty: Level I**

*Schollmaier, Room 108*

Don't let Blackboard intimidate you! In this hands-on session, you will post a "dummy" syllabus to a live course, update your contact information and office hours, draft a welcome announcement, and access email from within Blackboard. When you leave the session, you will be able to meet the Level I Blackboard Minimum Usage Guidelines.

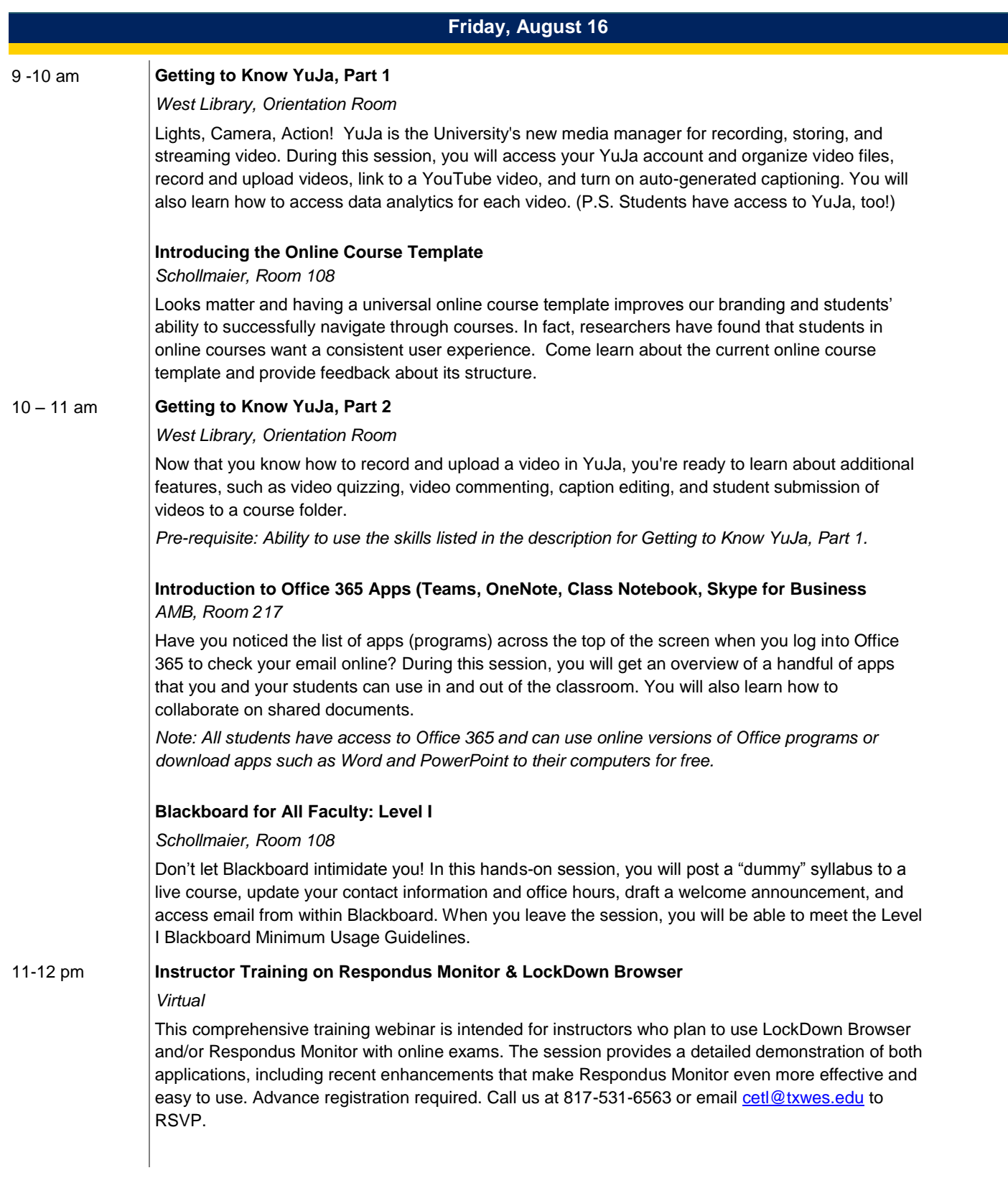